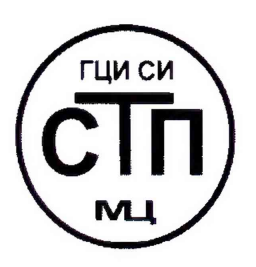

**ООО Центр Метрологии «СТП»**

Регистрационный номер записи в реестре аккредитованных лиц RA.RU.311229

«УТВЕРЖДАЮ» **ческий директор**  $OOP$  Тентр Метрологии «СТП» **/ / / И.А. Яценко 2018 г.** urokel

# **ИНСТРУКЦИЯ**

# **Государственная система обеспечения единства измерений**

**Система измерительная контроля загазованности АСУТП платформы жнлого модуля № 2 и переходного моста месторождения им. В. Филановского**

# **МЕТОДИКА ПОВЕРКИ**

**МП 1506/1-311229-2018**

г. Казань 2018

# СОДЕРЖАНИЕ

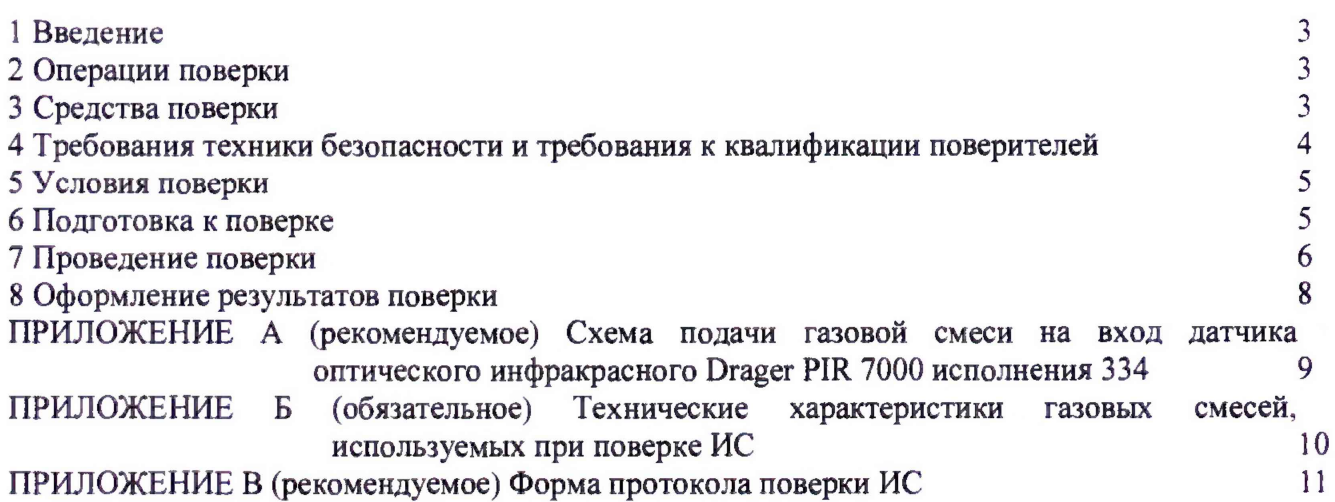

#### 1 ВВЕДЕНИЕ

1.1 Настоящая инструкция распространяется на систему измерительную контроля загазованности АСУТП платформы жилого модуля № 2 и переходного моста месторождения им. В. Филановского (далее – ИС), заводской № 4550.60-ПЖМ-2-АСУ-ЗГ, и устанавливает методику первичной поверки до ввода в эксплуатацию и после ремонта, а также методику периодической поверки в процессе эксплуатации.

1.2 Допускается проведение поверки ИС в части отдельных измерительных каналов (далее - ИК) и (или) отдельных автономных блоков из состава ИС в диапазоне измерений, указанном в описании типа, или меньшем диапазоне измерений (воспроизведения) в соответствии с заявлением владельца ИС с обязательным указанием в свидетельстве о поверке информации об объеме провеленной поверки.

<span id="page-2-0"></span>1.3 Интервал между поверками ИС - 1 год.

### 2 ОПЕРАЦИИ ПОВЕРКИ

При проведении поверки должны быть выполнены операции, приведенные в таблице 2.1.

Таблица 2.1 - Операции поверки

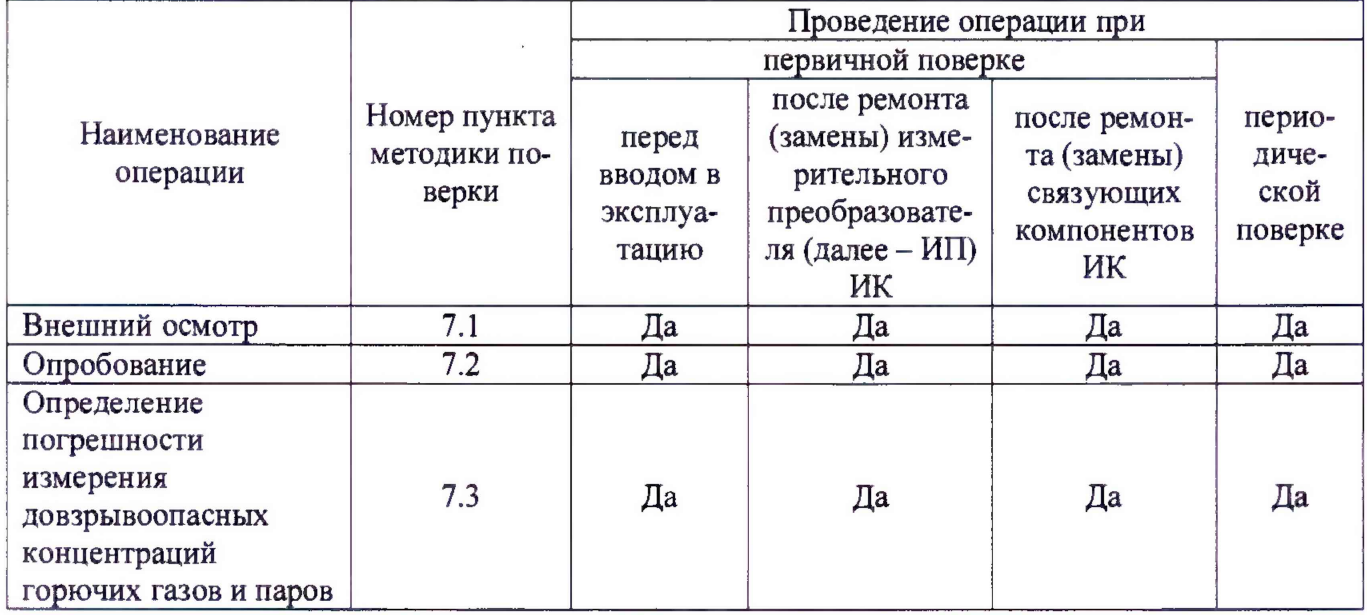

#### 3 СРЕДСТВА ПОВЕРКИ

3.1 При проведении поверки применяют эталоны и средства измерений (далее - СИ), приведенные в таблице 3.1.

#### Таблица 3.1 - Основные эталоны и СИ

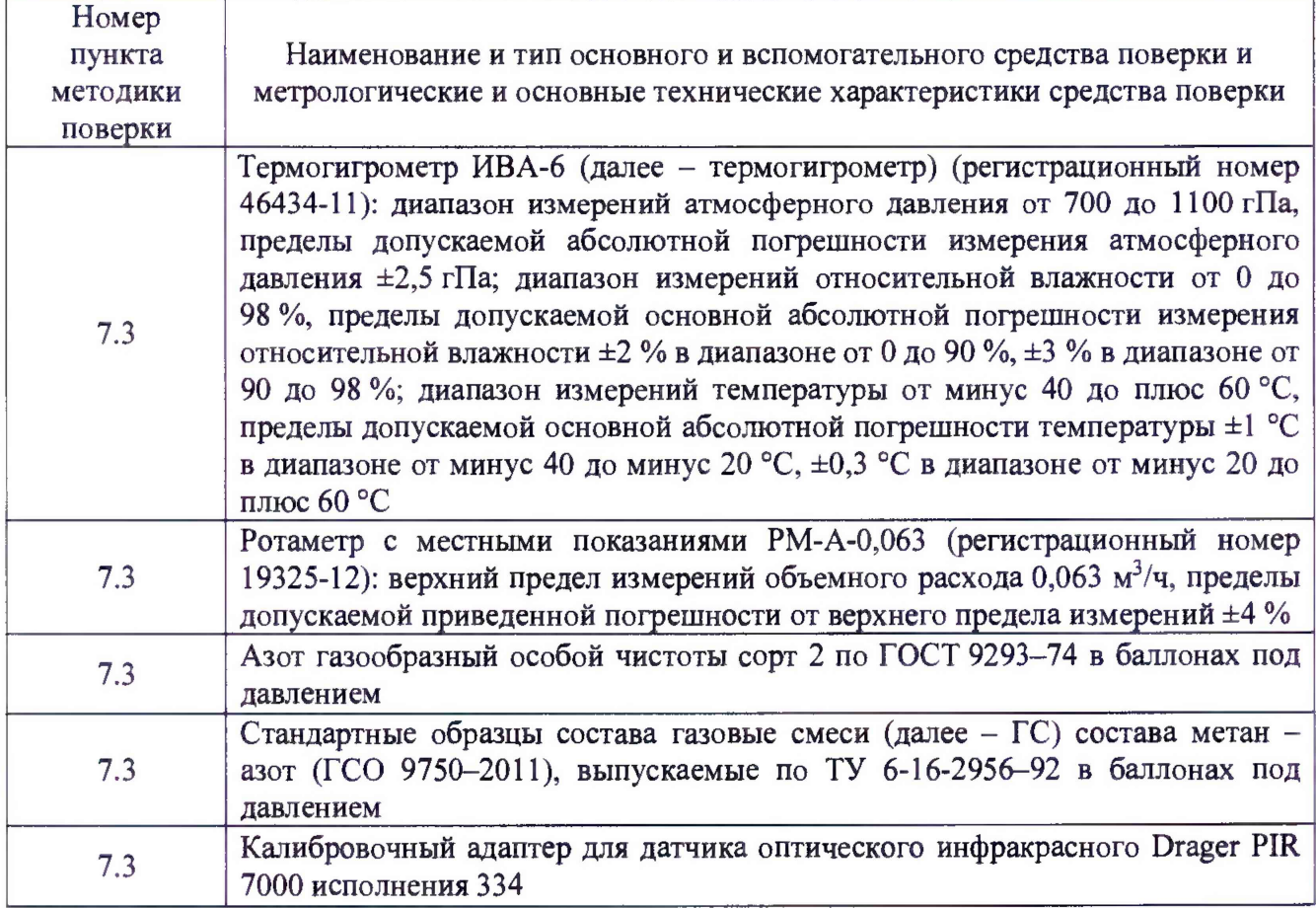

**3.2 Допускается применение аналогичных средств поверки, обеспечивающих определение метрологических характеристик ИС с требуемой точностью.**

**3.3 Все применяемые эталоны должны быть аттестованы; СИ должны иметь действующий знак поверки и (или) свидетельство о поверке, и (или) запись в паспорте (формуляре) СИ, заверенную подписью поверителя и знаком поверки; поверочные ГС действующие паспорта.**

## **4 ТРЕБОВАНИЯ ТЕХНИКИ БЕЗОПАСНОСТИ И ТРЕБОВАНИЯ К КВАЛИФИКАЦИИ ПОВЕРИТЕЛЕЙ**

**4.1 При проведении поверки должны соблюдаться следующие требования:**

**- корпуса применяемых СИ, компонентов ИС, работающих под напряжением, должны быть заземлены в соответствии с их эксплуатационной документацией;**

**- ко всем используемым СИ, компонентам ИС должен быть обеспечен свободный доступ для заземления, настройки и измерений;**

**- работы по соединению вспомогательных устройств должны выполняться до подключения к сети питания;**

**- обеспечивающие безопасность труда, производственную санитарию и охрану окружающей среды;**

**- предусмотренные «Правилами технической эксплуатации электроустановок потребителей», правилами промышленной безопасности и охраны труда, действующими на территории объектов ООО «ЛУКОЙЛ-Нижневолжскнефть», Федеральными нормами и правилами в области промышленной безопасности «Правила безопасности в нефтяной и газовой промышленности», эксплуатационной документацией ИС, ее компонентов и применяемых средств поверки;**

**- предусмотренные федеральными нормами и правилами в области промышленной**

**безопасности «Общие правила взрывобезопасности для взрывопожароопасных химических, нефтехимических и нефтеперерабатывающих производств», утвержденных приказом Федеральной службы по экологическому, технологическому и атомному надзору от 11.03.2013 №96;**

**- предусмотренные другими документами, действующими на территории объектов ООО «ЛУКОЙЛ-Нижневолжскнефть» в сфере безопасности, охраны труда и окружающей среды.**

**4.2 К работе по поверке должны допускаться лица:**

**- достигшие 18-летнего возраста;**

**- прошедшие инструктаж по технике безопасности в установленном порядке;**

**- имеющие квалификационную группу по технике безопасности не ниже** II **в соответствии с «Правилами техники безопасности при эксплуатации электроустановок потребителей»;**

**- изучившие эксплуатационную документацию на ИС, СИ, входящие в состав ИС, и средства поверки;**

**- изучившие требования безопасности, действующие на территории объектов ООО «ЛУКОЙЛ-Нижневолжскнефть», а также предусмотренные «Правилами технической эксплуатации электроустановок потребителей».**

**4.3 При появлении утечек газа, загазованности и других ситуаций, нарушающих нормальный ход работ, поверку прекращают.**

#### **5 УСЛОВИЯ ПОВЕРКИ**

**5.1 При проведении поверки должны соблюдаться следующие условия:**

**- температура окружающего воздуха, °С: от плюс 15 до плюс 25**

**- относительная влажность, %: от 30 до 80**

**- атмосферное давление, кПа: от 84,0 до 106,7**

<span id="page-4-0"></span>**5.2 Допускается проводить поверку при условиях, сложившихся на момент проведения поверки и отличающихся от указанных в пункте 5.1, но удовлетворяющих условиям эксплуатации ИС и средств поверки.**

## **6 ПОДГОТОВКА К ПОВЕРКЕ**

**6.1 Перед проведением поверки выполняют следующие подготовительные операции:**

**- изучают техническую и эксплуатационную документацию ИС;**

**- изучают настоящую инструкцию и руководства по эксплуатации средств поверки;**

**- подготавливают средства поверки в соответствии с требованиями их эксплуатационной документации;**

**- контролируют фактические условия поверки на соответствие требованиям раздела 5 настоящей инструкции;**

**- эталонные СИ, баллоны с ГС выдерживают при температуре, указанной в разделе 5 настоящей инструкции, не менее трех часов, если время их выдержки не указано в инструкции по эксплуатации;**

**- проверяют параметры конфигурации ИС (значения констант, коэффициентов, пределов измерений и уставок, введенных в память контроллеров противоаварийной защиты SM, системы измерительно-управляющей ExperionPKS (далее - ExperionPKS)) на соответствие данным, зафиксированным в эксплуатационных документах ИС;**

**- выполняют иные необходимые подготовительные и организационные мероприятия.**

**6.2 Проверяют наличие следующей документации:**

**- эксплуатационной документации ИС;**

**- свидетельство о предыдущей поверке ИС (при периодической поверке).**

<span id="page-5-0"></span>6.3 Поверку продолжают при выполнении всех требований, описанных в пунктах 6.1 и 6.2 настоящей инструкции.

### 7 ПРОВЕДЕНИЕ ПОВЕРКИ

#### 7.1 Внешний осмотр

7.1.1 При внешнем осмотре ИС проверяют:

- соответствие состава ИС, монтажа, маркировки и пломбировки компонентов ИС требованиям технической и эксплуатационной документации ИС:

- заземление компонентов ИС, работающих под напряжением;

- отсутствие повреждений и дефектов, препятствующих проведению поверки ИС.

7.1.2 Результаты внешнего осмотра считают положительными, если состав и комплектность ИС, монтаж, маркировка и пломбировка составных частей и компонентов ИС соответствуют требованиям технической и эксплуатационной документации ИС, компоненты ИС, работающие под напряжением, заземлены, а также отсутствуют повреждения и дефекты, препятствующие проведению поверки ИС.

#### 7.2 Опробование

#### 7.2.1 Подтверждение соответствия программного обеспечения

7.2.1.1 Подлинность программного обеспечения (далее - ПО) ИС проверяют сравнением идентификационных данных ПО с соответствующими идентификационными данными, зафиксированными при испытаниях в целях утверждения типа ИС и отраженными в таблицах  $7.1$  и  $7.2$ .

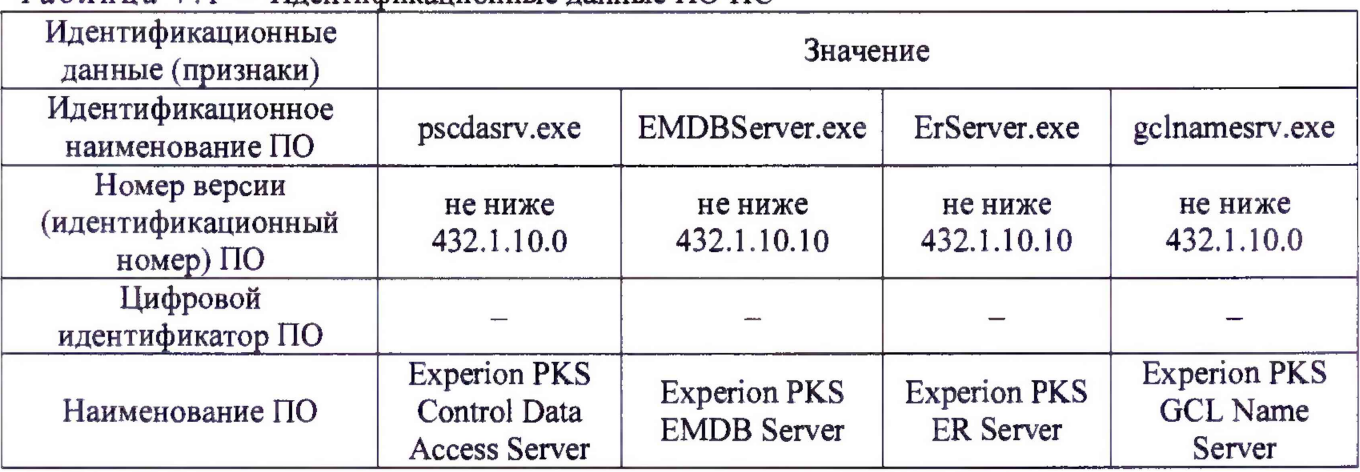

Таблица 7 1 - Илентификационные ланные ПОИС

### Таблина 7.2 - Илентификанионные ланные ПОИС

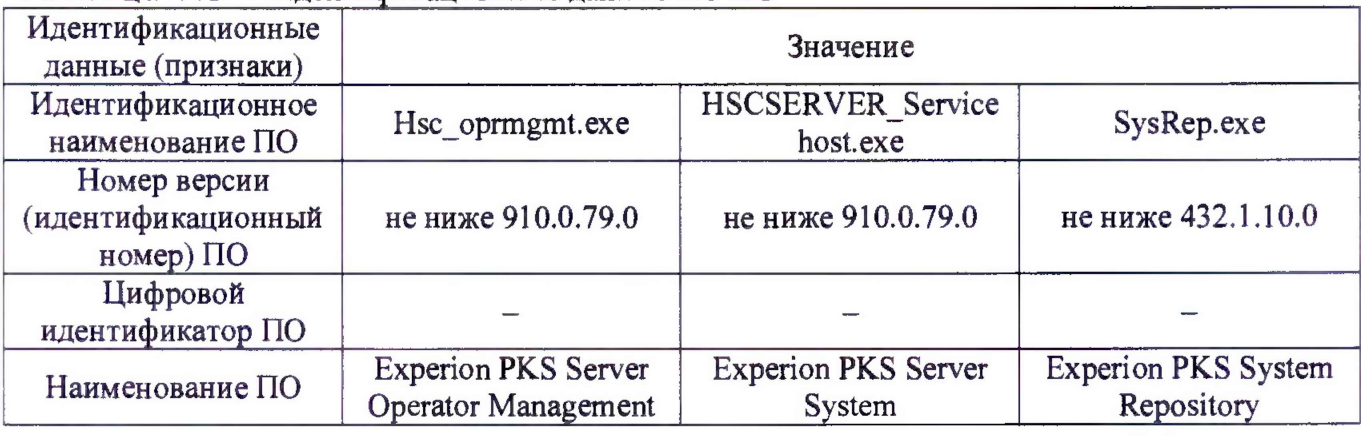

7.2.1.2 Проверку идентификационных данных ПО ИС проводят в следующей последовательности:

1) для проверки номера версии ПО на автоматизированном рабочем месте (далее - APM) оператора выделить конкретный файл и нажать правую кнопку мыши. В появившемся окне выбрать пункт «Свойства», далее открыть вкладку «Подробно», где отобразится номер версии ПО:

2) номер версии ПО сравнить с данными, представленными в таблицах 7.1 и 7.2.

7.2.1.3 Проверяют возможность несанкционированного доступа к ПО ИС и наличие аутентификации (введение логина и пароля), возможность обхода аутентификации, реакцию ПО ИС на неоднократный ввод неправильного логина и (или) пароля.

7.2.1.4 Результаты опробования считают положительными, если идентификационные данные ПО ИС совпадают с идентификационными данными, которые приведены в таблицах 7.1 и 7.2, а также исключается возможность несанкционированного доступа к ПО ИС и обеспечивается аутентификация.

#### 7.2.2 Проверка работоспособности

7.2.2.1 Проверку работоспособности ИС проводят одновременно с определением метрологических характеристик по 7.3 настоящей инструкции.

#### 7.3 Определение погрешности измерения довзрывоопасных концентраций горючих газов и паров

7.3.1 Определение погрешности выполняют для каждого ИК в соответствии с заявлением владельца ИС.

7.3.2 Определение погрешности измерения довзрывоопасных концентраций горючих газов и паров выполняют комплектно на месте эксплуатации.

7.3.2.1 Собирают схему в соответствии с приложением А настоящей инструкции.

7.3.2.2 На вход датчика оптического инфракрасного Drager PIR 7000 исполнения 334 (далее – Drager PIR 7000) подают ГС, содержащий поверочный компонент в последовательности №№ 1-2-3 (соответственно определяемому компоненту и диапазону измерений), приведенные в приложении Б настоящей инструкции. Подачу ГС осуществляют посредством калибровочного алаптера.

7.3.2.3 Расход ГС устанавливают (0,5±0,1) дм<sup>3</sup>/мин. Расход ГС фиксируют по показаниям ротаметра, регулируя вентилем точной регулировки. Время подачи ГС - не менее 45 секунд.

7.3.2.4 При подаче каждой ГС после стабилизации показаний ИК фиксируют значения:

- довзрывоопасных концентраций горючих газов и паров, измеренного ИК (по показаниям АРМ операторов ИС) С., % нижнего концентрационного предела распространения пламени (далее - НКПР);

- температуры окружающей среды в месте установки Drager PIR 7000 t<sub>пп</sub>, °C, измеренного термогигрометром;

- атмосферное давление в месте установки Drager PIR 7000 рпп, кПа, измеренного термогигрометром.

7.3.2.5 Для диапазона измерений от 0 до 50 % НКПР включ. в каждой реперной точке вычисляют абсолютную погрешность  $\Delta$ нкпр, % НКПР, по формуле

$$
\Delta_{HKTP} = C_i - C_i^{\alpha},\tag{1}
$$

С<sup>п</sup> - действительное значение содержания определяемого компонента в ГС в *i*-ой где реперной точке, % НКПР (берут из паспорта на ГС).

7.3.2.6 Для диапазона измерений свыше 50 до 100 % НКПР в каждой реперной точке вычисляют относительную погрешность  $\delta_{HKIP}$ , %, по формуле

$$
\delta_{HKTP} = \frac{C_i - C_i^a}{C_i^a} \cdot 100. \tag{2}
$$

7.3.2.7 Результаты определения погрешности измерения довзрывоопасных концентраций горючих газов и паров считают положительными, если рассчитанная погрешность измерения довзрывоопасных концентраций горючих газов и паров в каждой реперной точке не выходит за пределы:

а) если атмосферное давление, измеренное термогигрометром, находится в пределах от 90,6 до 104,8 кПа:

- для диапазона измерений от 0 до 50 % НКПР включ.  $\Delta_{C_{\text{max}}}$ , % НКПР:

$$
\Delta_{\text{Cmax}} = \pm \sqrt{5^2 + \left(1, 25 \cdot \frac{t_{\text{III}} - 20}{10}\right)^2 + 1, 5^2 + 0, 25^2};
$$
\n(3)

- для диапазона измерений свыше 50 до 100 % НКПР  $\delta_{\text{Cmax}}$ , %:

$$
\delta_{\text{Cmax}} = \pm \sqrt{10^2 + \left(2, 5 \cdot \frac{t_{\text{III}} - 20}{10}\right)^2 + 3^2 + \left(\frac{25}{\text{C}_i}\right)^2};
$$
 (4)

б) если атмосферное давление, измеренное термогигрометром, не находится в пределах от 90,6 до 104,8 кПа:

- для диапазона измерений от 0 до 50 % НКПР включ.  $\Delta_{C_{\text{max}}}$ , % НКПР:

$$
\Delta_{\text{Cmax}} = \pm \sqrt{5^2 + \left(1, 25 \cdot \frac{t_{\text{nn}} - 20}{10}\right)^2 + 1, 5^2 + \left(1, 5 \cdot \frac{\left(p_{\text{nn}} - p_{\text{HV}}\right)}{3, 3}\right)^2 + 0, 25^2};\tag{5}
$$

где - нормальное условие (атмосферное давление) поверки Drager PIR 7000, кПа;  $p_{\mu\nu}$ - для диапазона измерений свыше 50 до 100 % НКПР  $\delta_{\text{Cmax}}$ , %:

$$
\delta_{\text{Cmax}} = \pm \sqrt{10^2 + \left(2, 5 \cdot \frac{t_{\text{III}} - 20}{10}\right)^2 + 3^2 + \left(3 \cdot \frac{\left(p_{\text{III}} - p_{\text{HV}}\right)}{3, 3}\right)^2 + \left(\frac{25}{C_i}\right)^2}.
$$
 (6)

#### 8 ОФОРМЛЕНИЕ РЕЗУЛЬТАТОВ ПОВЕРКИ

8.1 Результаты поверки ИС оформляют протоколом с указанием даты и места проведения поверки, условий поверки, применяемых эталонов, результатов расчета погрешности. Рекомендуемая форма протокола поверки ИС приведена в приложении В настоящей инструкции.

8.2 При положительных результатах поверки ИС оформляют свидетельство о поверке ИС в соответствии с утвержденным порядком.

8.3 При положительных результатах поверки отдельных ИК из состава ИС оформляют свидетельство о поверке ИС в соответствии с утвержденным порядком с указанием информации об объеме проведенной поверки.

8.4 При наличии свидетельств о поверке ИС в части отдельных ИК, они прикладываются к свидетельству о поверке ИС.

8.5 Отрицательные результаты поверки ИС оформляют в соответствии с утвержденным порядком. При этом выписывается извещение о непригодности к применению ИС с указанием причин непригодности.

#### **ПРИЛОЖЕНИЕ А**

#### **(рекомендуемое)**

## **Схема подачи газовой смеси на вход датчика оптического инфракрасного Drager PIR 7000 исполнения 334**

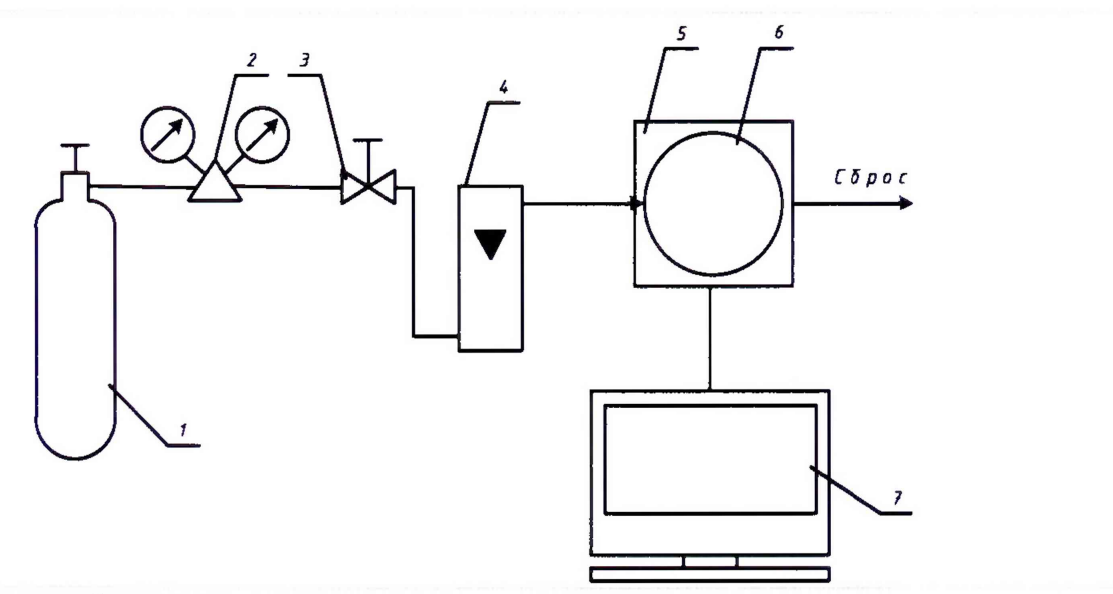

**Условные обозначения:**

**1 - источник ГС;**

**2 - редуктор с вентилем точной регулировки (при использовании ГС в баллонах под давлением);**

**3 - вентиль точной регулировки (при использовании ГС в баллонах под давлением);**

**4 - индикатор расхода (ротаметр);**

**5 - адаптер калибровочный (показан условно);**

**6 - поверяемый датчик оптический инфракрасный Drager PIR 7000 исполнения 334 (показан условно);**

**7 - АРМ оператора ИС.**

# ПРИЛОЖЕНИЕ Б

(обязательное)

# Технические характеристики газовых смесей, используемых при поверке ИС

# Таблица В.1 - Технические характеристики ГС, используемых при поверке ИС

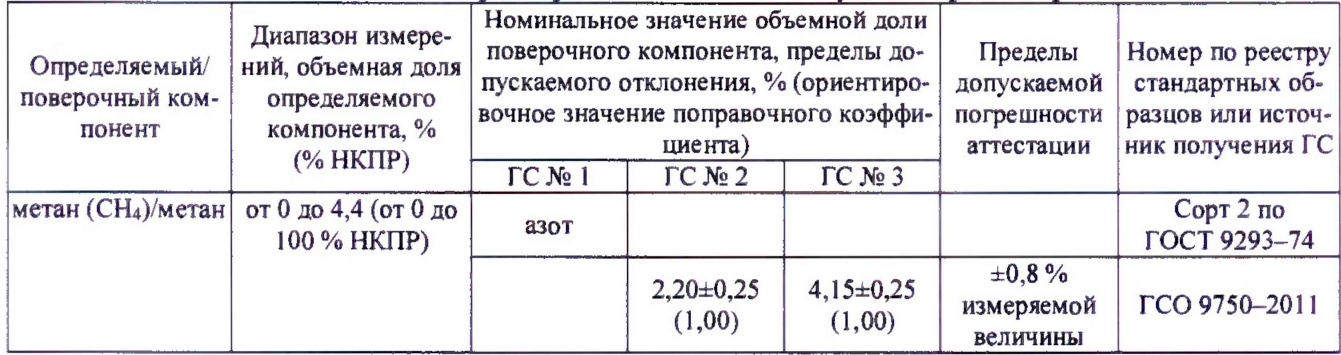

#### **ПРИЛОЖЕНИЕ В**

**(рекомендуемое)**

#### **Форма протокола поверки ИС**

**Дата\_\_\_\_ \_\_\_\_ .20\_\_\_г.**

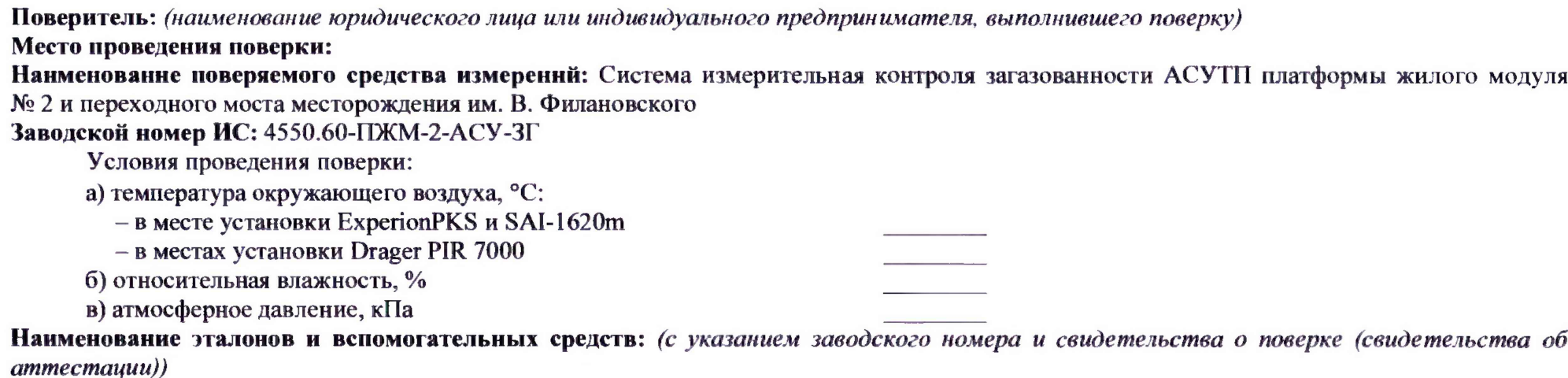

**Поверка проведена в соответствии с документом: МП 1506/1-311229-2018 «Инструкция. Государственная система обеспечения единства измерений. Система измерительная контроля загазованности АСУТП платформы жилого модуля № 2 и переходного моста месторождения им. В. Филановского. Методика поверки», утвержденному ООО Центр Метрологии «СТП» 15 июня 2018 г.**

#### **Проведение поверки:**

**1 Внешний осмотр:** *соответствует (не соответствует) требованиям* 7. *I методики поверки.*

**2 Опробование:** *соответствует (не соответствует) требованиям 7.2 методики поверки.*

#### 3 Определение погрешности измерения довзрывоопасных концентраций горючих газов и паров

3.1 Состав ИК довзрывоопасных концентраций горючих газов и паров

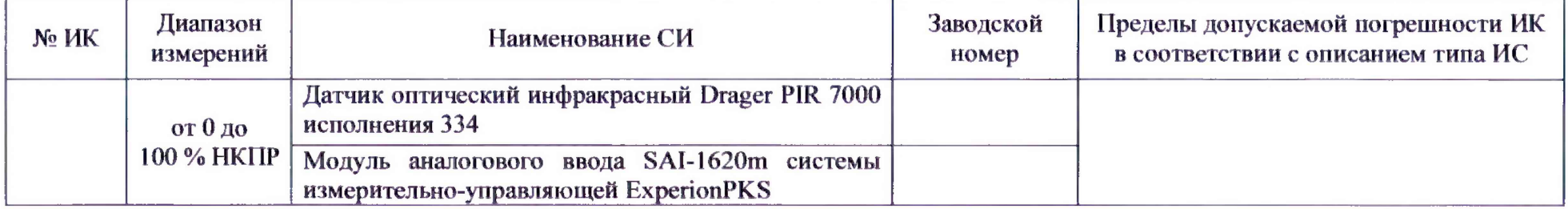

#### 3.2 Результаты определения погрешности измерения довзрывоопасных концентраций горючих газов и паров комплектно

3.2.1 Результаты определения абсолютной погрешности измерения довзрывоопасных концентраций горючих газов и паров

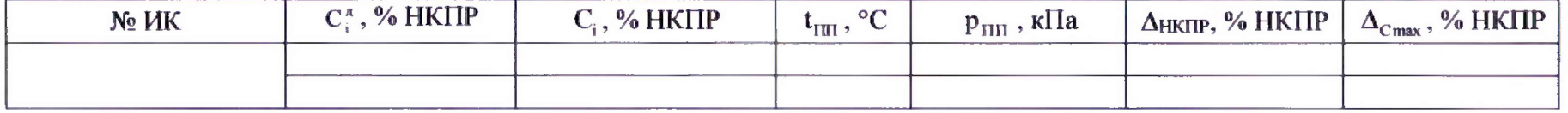

#### 3.2.2 Результаты определения относительной погрешности измерения довзрывоопасных концентраций горючих газов и паров

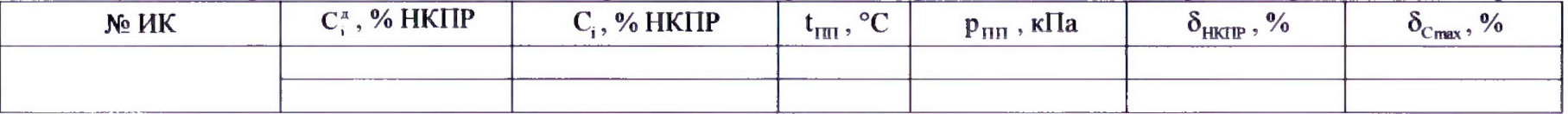

Результаты определения погрешности измерения довзрывоопасных концентраций горючих газов и паров: положительные (отрицательные)